# C Programming 9/8/2016

#### Announcements

• Written homework #1 is due by 4pm tomorrow.

• Figure out your partner for future labs by Tuesday. There will be a Piazza post with more information.

## From Tuesday: how can we tell where a string ends?

A. Mark the end of the string with a special character.

- B. Associate a length value with the string, and use that to store its current length.
- C. A string is always the full length of the array it's contained within (e.g., char name  $[20]$  must be of length 20).
- D. All of these could work (which is best?).
- E. Some other mechanism (such as?).

## Characters and Strings

- A character (type  $char$ ) is numerical value that holds one letter.
- A string is a memory block containing characters, one after another, with a null terminator (numerical 0) at the end.
- Examples:

char message[20] = "hello";

| $h$      | $e$ | $1$ | $1$ | $0$ | $\setminus 0$ | ... | ... |     |     |
|----------|-----|-----|-----|-----|---------------|-----|-----|-----|-----|
| [0]      | [1] | [2] | [3] | [4] | [5]           | [6] | [7] | ... | ... |
| [18][19] |     |     |     |     |               |     |     |     |     |

## Strings in C

- C String library functions: #include <string.h>
	- Common functions (strlen, strcpy, etc.) make strings easier
	- Less friendly than Python strings
- More on strings later, in labs.
- For now, remember about strings:
	- Allocate enough space for null terminator!
	- If you're modifying a character array (string), don't forget to set the null terminator!
	- If you see crazy, unpredictable behavior with strings, check these two things!

## Python vs. C: Hello World

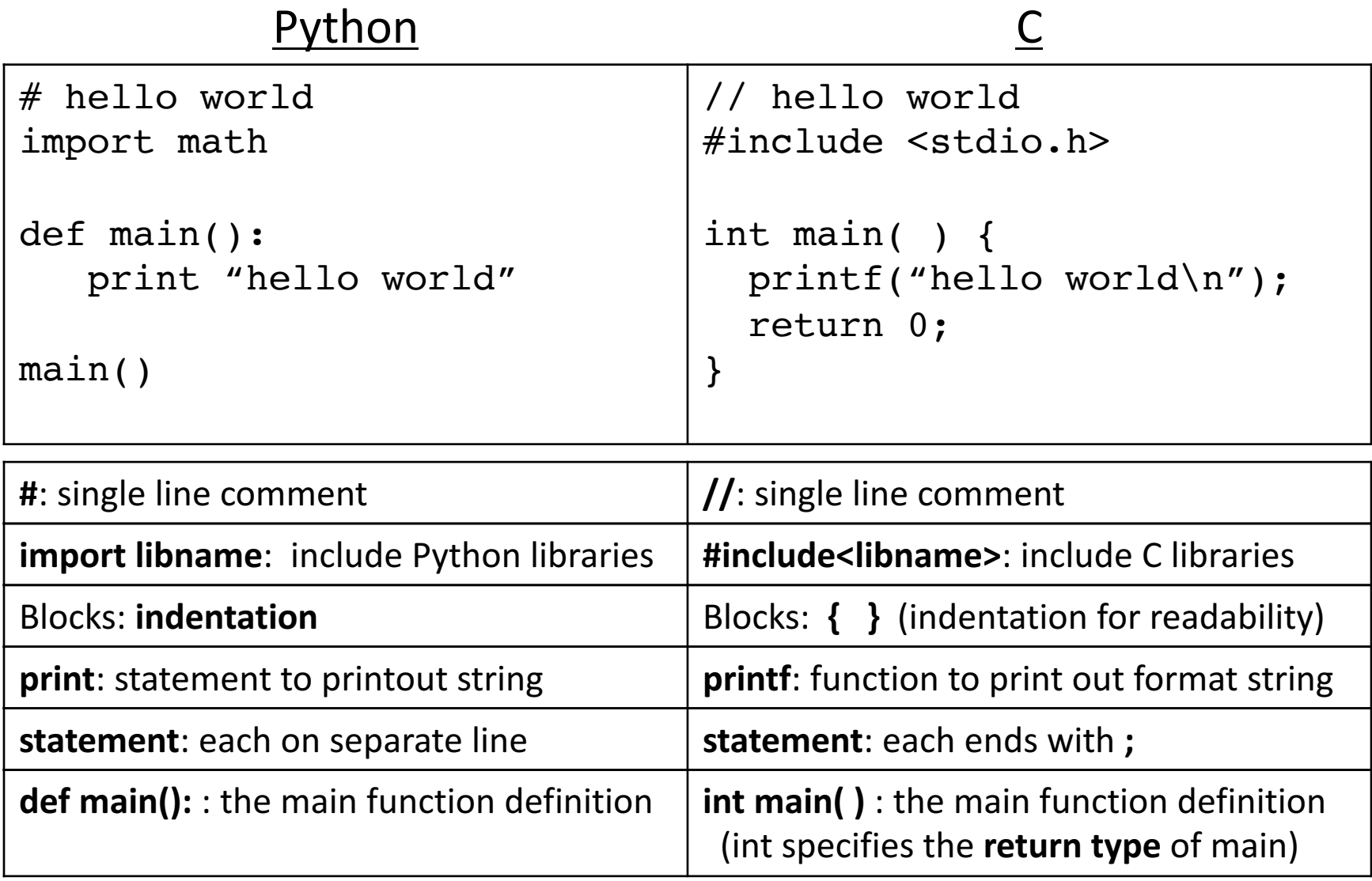

### "White Space"

- Python cares about how your program is formatted. Spacing has meaning.
- C compiler does NOT care. Spacing is ignored.
	- This includes spaces, tabs, new lines, etc.
	- Good practice (for your own sanity):
		- Put each statement on a separate line.
		- Keep indentation consistent within blocks.

#### These are the same program...

```
#include <stdio.h>
int main() {
  int number = 7;
  if (number>10){
    do_this();
  } else {
    do that();
  }
```
}

```
#include <stdio.h>
int main(){int
number=7; if 
(number>10) 
do_this(); else 
do that () ; }
```
## Types

- Everything is stored as bits.
- Type tells us how to interpret those bits.
- "What type of data is it?"
	- integer, floating point, text, etc.

## Types in C

- All variables have an explicit type!
- You (programmer) must declare variable types.
	- Where: at the beginning of a block, before use.
	- How: <variable type> <variable name>;
- Examples:

int humidity; example and the float temperature; humidity =  $20$ ; temperature =  $32.5$ 

```
What values will we see for x, y, and z?
/* a multiline comment:
  anything between slash-star and star-slash */
#include <stdio.h> // C's standard I/O library (for printf)
int main() {
  // first: declare main's local variables 
  int x, y;
  float z; 
  // followed by: main function statements
  x = 6;
  y = (x + 3)/2;z = x;
  z = (z + 3)/2;printf(…) // Print x, y, z
}
                                              X Y Z
                                        A 4 4 4
                                        B 6 4 4
                                        C = 6 4.5 4
                                        D 6 4 4.5
                                        E 6 4.5 4.5
                                             Clicker	choices
```
#### Operators: need to think about type

- **Arithmetic**: +, -, \*, /, % (numeric type operands)
	- $\prime$ : operation & result type depends on operand types:
		- 2 int ops: int division truncates: 3/2 is 1
		- 1 or 2 float or double: float or double division: 3.0/2 is 1.5

%: mod operator: (only int or unsigned types)

Gives you the (integer) remainder of division. 13 % 2 is 1 27 % 3 is 0

Shorthand operators :

- var **op**= expr; ( var = var op expr):  $x += 4$  is equivalent to  $x = x + 4$
- var $++$ ; var $--$ ; (var = var $+1$ ; var = var $-1$ ):  $x++$  is same as  $x = x + 1$   $x--$  is same as  $x = x -1$ ;

#### Operators: need to think about type

- **Relational** (operands any type, result int "boolean"):
	- $\lt$ ,  $\lt$ =,  $\gt$ ,  $\gt$ =, ==,  $!=$
	- $6! = (4+2)$  is 0 (false)
	- $6 > 3$  some non-zero value (we don't care which one) (true)

- **Logical** (operands int "boolean", result int "boolean"):
	- ! (not):  $\qquad$  16  $\qquad$  is 0 (false)
	- && (and): 8 && 0 is 0 (false)
	- $||$  (or): 8  $||0$  is non-zero (true)

#### Boolean values in C

- There is no "boolean" type in C!
- Instead, **integer expressions** used in conditional statements are interpreted as true or false
- Zero (0) is false, any non-zero value is true

#### Boolean values in C

- Zero (0) is false, any non-zero value is true
- Logical (operands int "boolean"->result int "boolean"):
	-
	-
	- ! (not): inverts truth value • && (and): The strue if both operands are true
	- || (or): true if either operand is true

Do the following statements Clicker choices evaluate to True or False?

 $\#1$ : (!10) || (5 > 2)

$$
\#2: (-1) \&\& \quad (\ (15) > -1)
$$

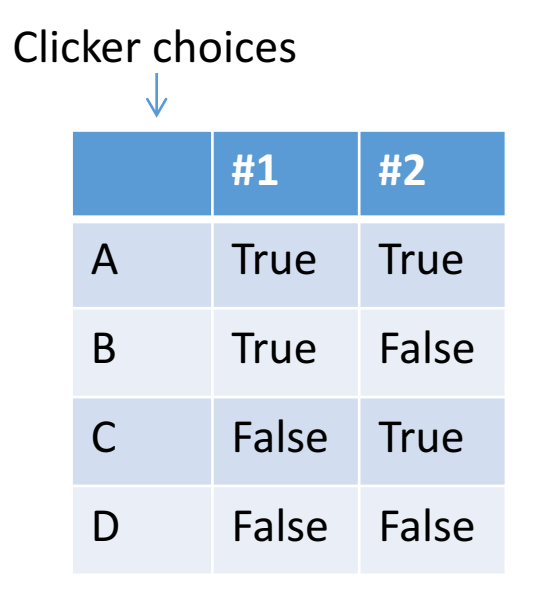

#### Conditional Statements

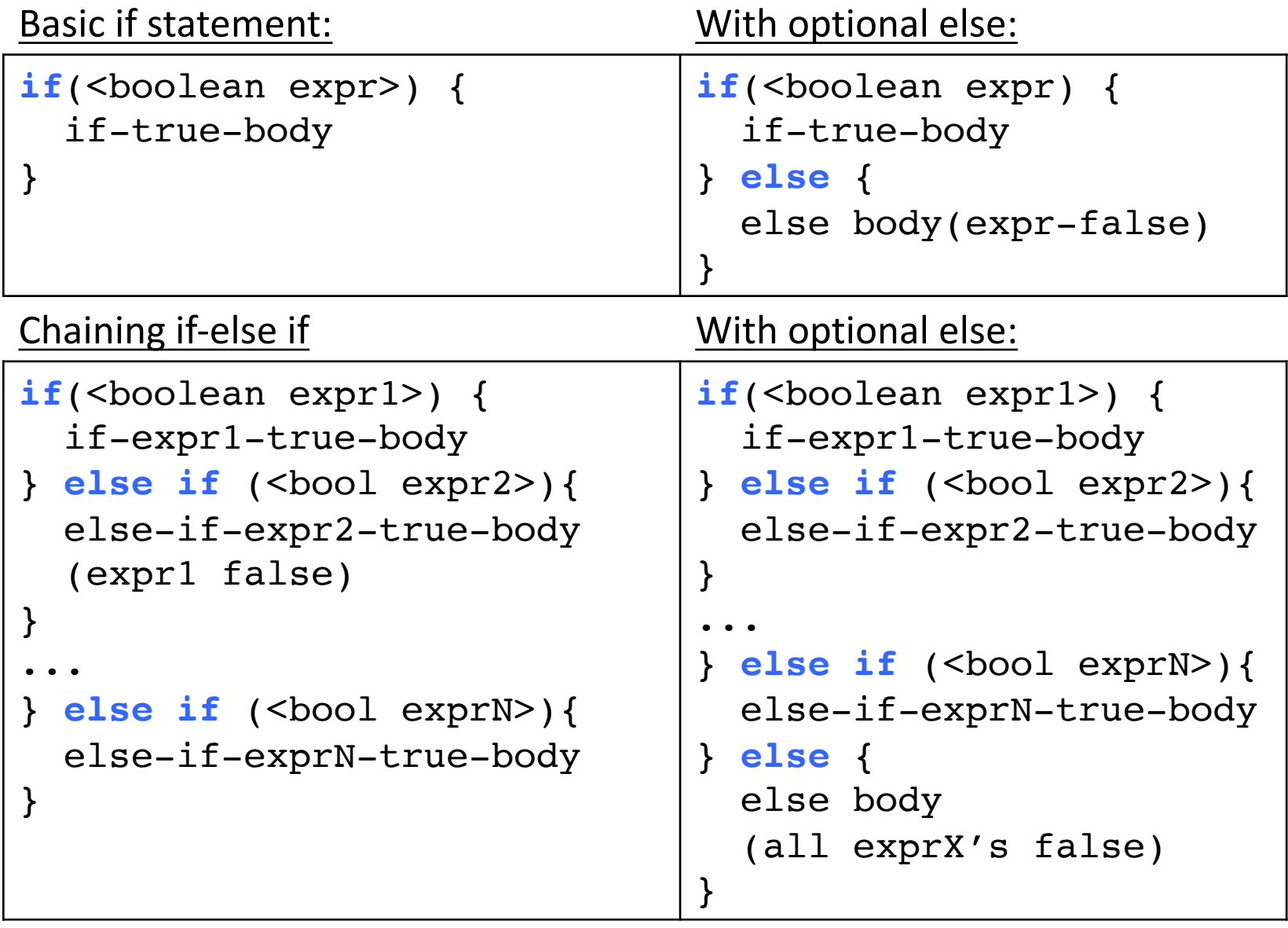

Very similar to Python, just remember  $\{\}$  are blocks

#### For loops

```
for (<init>; <cond>; <update>) {
   for-loop-body-statements
}
<next stmt after loop>;
```
- 1. Evaluate <init> one time, when first eval **for** statement
- 2. Evaluate <cond>, if it is false, drop out of the loop (<next stmt after>)
- 3. Evaluate the statements in the for loop body
- 4. Evaluate <update>
- 5. Goto step (2)

```
for(i=1; i \le 10; i++) { // example for loop
   printf("%d\n", i * i);
}
```
While Loops

• Basically identical to Python while loops: while (<boolean expr>) { while-expr-true-body }

```
x = 20 ;
while (x < 100) {
  y = y + x;x += 4; // x = x + 4;
}
<next stmt after loop>;
                             x = 20 ;
                             while(1) { // while true
                               y = y + x;x + = 4;
                                if(x >= 100) {
                                   break; // break out of loop 
                                }
                              }
                              <next stmt after loop>;
```
## What can/can't while loops and for loops do in C?

- a) Anything you can compute with a C while loop (and more) can be computed with a C **for** loop.
- b) Anything you can compute with a C for loop (and more) can be computed with a C **while** loop.
- c) C's **while** loops and **for** loops can perform<br>
completely disjoint sets of computations.
- d) C's **while** loops and **for** loops can perform<br>partially overlapping sets of computations.
- e) C's **while** loops and **for** loops can perform<br>exactly the same computations.

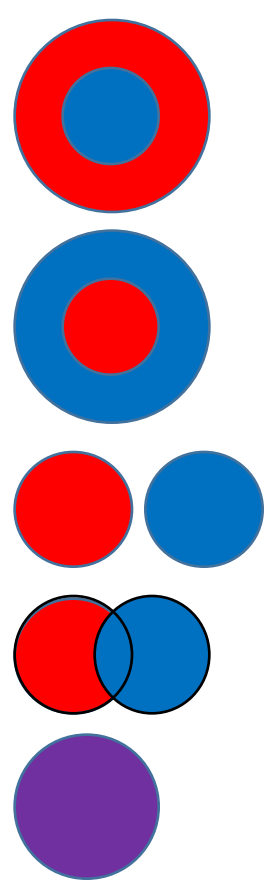

## while  $loop \rightarrow$  for  $loop$

while(condition){ body;

}

for(;condition;){ body; }

## for  $loop \rightarrow$  while  $loop$

for(init; cond; update){ body; }

```
init;
while(cond){
  body;
  update;
}
```
## Data Collections in C

- Many complex data types out there (CS 35)
- C has a few simple ones built-in:
	- Arrays
	- Structures (struct)
	- Strings
- Often combined in practice, e.g.:
	- An array of structs
	- A struct containing strings

## Arrays

- C's support for lists of values
	- Array buckets store a single type of value
	- Need to specify the full capacity (num buckets) when you declare an array variable

```
<type> <var_name>[<num buckets>];
int arr[20]; // declare array of 20 ints
float rates[40]; // an array of 40 floats
```
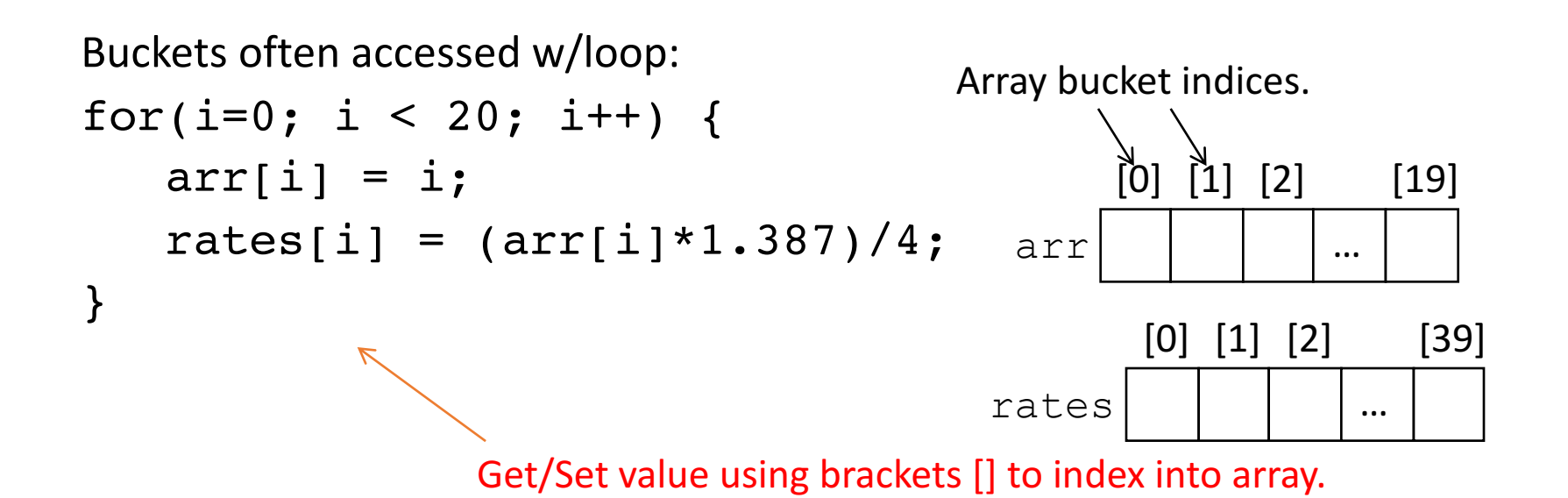

## Array Characteristics

int temps[30];

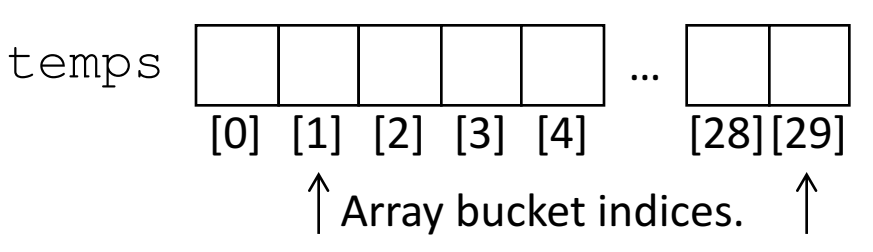

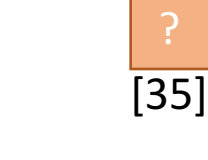

- Name of array variable alone ( $t$ emps) evaluates to the the beginning of the memory chunk (base address) (remember this for later) "temps": location of bucket [0] in memory
- Indices start at 0! Why?
	- Index number is an offset from beginning of array
	- temps  $[0]$ : int at offset 0 from base addr of array
- C does NOT do bounds checking.
	- Ask for temps [35]?
		- Python: error
		- C: okey dokey

**Demo!**

#### structs

- Treat a collection of values as a single type:
	- C is not an object oriented language, no classes
	- A struct is like just the data part of a class
- Rules:
	- 1. Define a new struct type outside of any function
	- 2. Declare variables of the new struct type
	- 3. Use dot notation to access the different field values of the struct variable

## Need to Think about Type!

• Suppose we want to represent a *student* type.

```
struct student {
        char name[20];
        int grad_year;
        float gpa;
};
struct student jo;
What type is: \exists \circjo.gpa
             jo.name[3] 
             jo.name
```
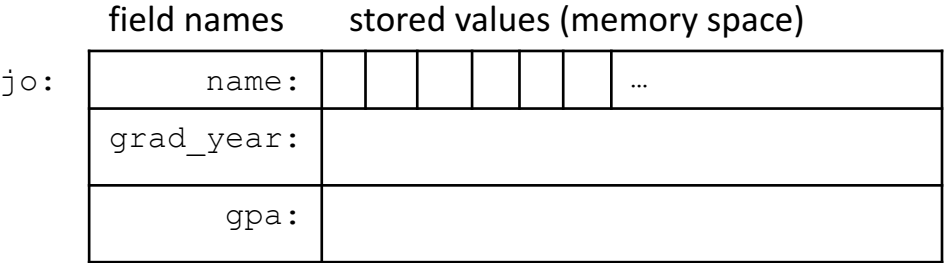

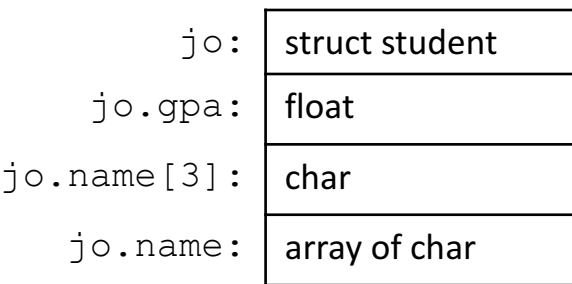

#### Struct Example

// 1. define a new struct type (outside a function): **struct** student **{** // struct <name> { char name[20];  $//$  <type> <field name>; int grad\_year; float gpa; **};** // 2. Declare var of new type: int main() { field names: stored values (memory space) jo: name: 'J' 'o' ' ' 'S' 'c' 'h' **…** grad \_year: 2017 gpa: 3.1

**struct student**  $\overline{\text{j}}$ o; //  $\overline{\text{j}}$ o's type is "struct student"

}

```
// 3. Use dot notation to access field values:
strcpy(jo.name, "Jo Schmoe"); // Set name with strcpy()
jo.grad_year = 2016;
\gamma \circ \text{.}gpa = 3.1;
printf("Name: %s, year: %d, GPA: %f", 
       jo.name, jo.grad_year, jo.gpa);
```

```
Functions: example from lab 2
void open file and check(char *filename);
int main (int argc, char *argv[]) {
  //...
}
void open file and check(char *filename){
  int ret; 
  ret = open_file(filename
  if(ret == -1) {
    printf("bad error: can't open %s\n",
           filename);
    exit(1);
  }
}
                                             Declaration
                                             Definition
```

```
Functions: Specifying Types
```
• Need to specify the return type of the function, and the type of each parameter:

```
<return type> <func name> ( <param list> ) {
    // declare local variables first
    // then function statements
       return <expression>;
}
```

```
// my_function takes 2 int values and returns an int
int my function(int x, int y) {
  int result;
  result = x;
  if(y > x) {
    result = y+5;
  }
  return result*2; 
}
                                     Compiler will yell at you if you
                                     try to pass the wrong type!
```
### Function Arguments

#### • Arguments are **passed by value**

• The function gets a separate copy of the passed variable

```
int func(int a, int b) {
        a = a + 5;
        return a - b;
}
int main() {
        int x, y; // declare two integers
        x = 4;
        y = 7 ;
        y = func(x, y);printf("%d, %d", x, y);
}
                                        main:
                                                       x:
                                                        y:
                                       func:
                                                        a:
                                                        b:
                                                            4
                                                            7
                                                            4
                                                            7
```
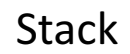

#### Function Arguments

#### • Arguments are **passed by value**

• The function gets a separate copy of the passed variable

```
int func(int a, int b) {
       a = a + 5;
       return a - b;
}
int main() {
        int x, y; // declare two integers
       x = 4;
       y = 7;
       y = func(x, y);printf("%d, %d", x, y);
}
                                       main:
                                                      x:
                                                      y:
                                       func:
                                                      a:
                                                       b:
                                                           4
                                                           7
                                                           9
                                                           7
                  Note: This doesn't change!
```
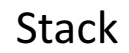

## Function Arguments

#### • Arguments are **passed by value**

• The function gets a separate copy of the passed variable

```
int func(int a, int b) {
         a = a + 5;
         return a - b;
 }
 int main() {
         int x, y; // declare two integers
                                        main:
         x = 4;
         y = 7 ;
→
         y = func(x, y);printf("%d, %d", x, y);
 }
```
Output: 4, 2

**Stack** 

x:

4

2

y:

## The Stack and Pass by Value

```
// function prototype:
// declares function
int func(int a, int b);
```

```
int main() {
   int x, y;
   x = 4;y = 7:
   y = func(x, y);printf("%d %d\n", x, y);
}
```

```
// function definition:
// implementation of func
int func(int a, int b) {
 a = a + 5;return a - b;
}
```

```
• Local variables and parameters:
```
- storage locations allocated on the stack
- store values of defined type on the stack

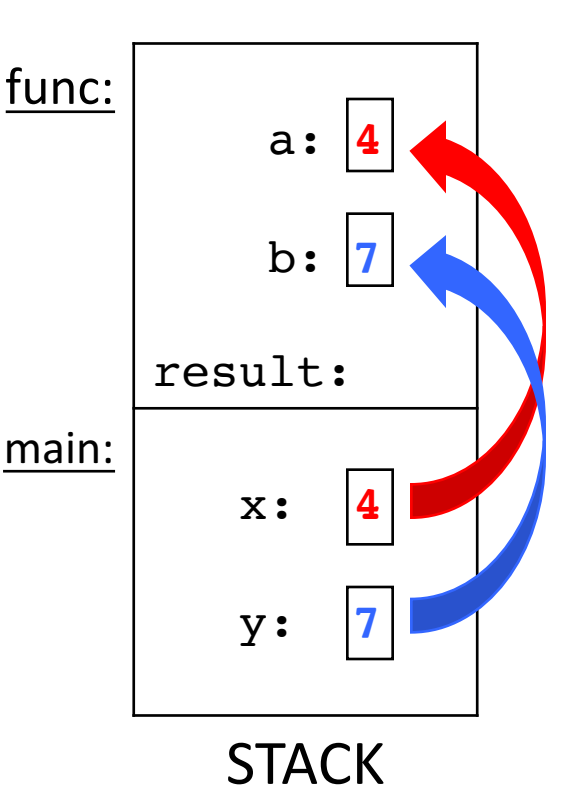

Arguments are Passed By Value: parameter gets a copy of its argument's value

Modifying a parameter CANNOT change its argument's value

### What will this print?

```
int func(int a, int y, int arr[]) {
          y = 1;arr[a] = 0;arr[y] = 8;return y;
}
int main() {
           int x;
           int values[2];
           x = 0;
          values[0] = 5;
          values[1] = 10;
           x = func(x, x, values);printf("%d, %d, %d", 
            x, values[0], values[1]);
}
```
A. 0, 5, 8 B. 0, 5, 10 C. 1, 0, 8 D. 1, 5, 8 E. 1, 5, 10

Hint: What does the name of an array mean to the compiler?

## Arrays and Functions

- Array Parameters:
	- Specify the type, but not the exact size of the array
		- makes the function more generic--works for any size array
	- Need to pass the size of the array (not nec. capacity)
		- the number of buckets in use to the function
	- Function Call takes the name of the array (base address)

```
void printArray(int a[], int n) {
    int I;
    for(i=0; I < n; i++) {
        printf("a[%d] = %d\n", i, a[i]);
    }
}
int main() {
   int array[20], list[40];
   ...
   printArray(array, 20);
   printArray(list, 40);
```
## Passing Arrays is Pass by Value

- A parameter always gets the value of its argument
	- The value of an array argument is its base address Array name  $==$  memory location (the address of) its 0<sup>th</sup> bucket
	- Array parameter REFERS TO same array storage as its argument
		- $\rightarrow$  changing a bucket value in a function changes the corresponding bucket value in its argument

```
void test(int a[], int n) {
    a[3] = 8;n = 3;}
int main() {
   int i, array[5],;
   for(i=0; i<5; i++) {
      array[i] = i;}
   test(array, 5);
   printf("%d", array[3]);
}
```
#### Pass by Value: Array Arguments

```
void test(int a[], int n) {
    a[3] = 8;n = 3;}
int main() {
   int array[5], n = 5;
   for(i=0; i<n; i++) {
        array[i] = i;}
   test(array, n);
   printf("%d", array[3]);
}
The values of the arguments are passed:
n: 5
 array: memory location (the address) 
      of the start of array
                                test:
                                          n: 5
                                          a: mem address
                                             of array
                                     result:
                                main:
                                         n: |5|STACK
                                       array: |0|1|2|3|4
```
### Pass by Value: Array Arguments

```
void test(int a[], int n){
    a[3] = 8;n = 3;}
int main() {
   int array[5], n = 5;
   for(i=0; i<n; i++) {
        array[i] = i;}
   test(array, n);
}
Changing value stored in bucket of 
an array parameter (a[3] = 8),
changes value stored in corr. 
argument (array[3]):
a and array refer to the same 
memory location
                               test
                               mair
```
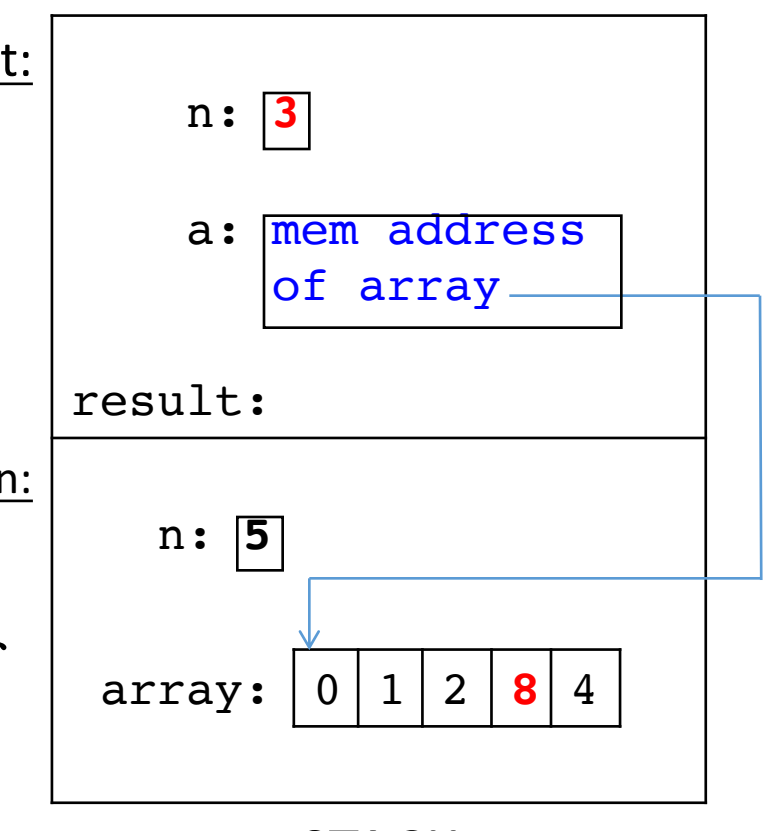

STACK

#### Fear not!

- Don't worry, I don't expect you to have mastered C.
- It's a skill you'll pick up as you go.
- We'll revisit these topics when necessary.
- When in doubt: solve the problem in English, whiteboard pictures, whatever else!
	- Translate to C later.
	- Eventually, you'll start to think in C.